#### **Elettromagnetismo (onde non ionizzanti) e medicina, alcuni esempi ….**

#### **Fisiologia:**

- **Trasmissione degli impulsi nervosi**
- **Funzionamento del cuore**
- **Cervello**

#### **Diagnostica:**

- **EEG**
- **ECG, mappatura elettrofisiologica**

**MEG (misura campi magnetici extracranici per monitorare l'attività cerebrale)**

#### **Terapie:**

**Ipertermia a microonde (ablazioni di aritmie, incremento dell'efficacia di cure oncologiche con riscaldamento locale.**

**DBS (stimolazione cerebrale profonda): elettrodi inseriti nel cervello per stimolarlo e ridurre i sintomi del parkinson Pacemaker cardiaco**

#### **Prevenzione (danni da onde EM):**

- **Telefonini ...**
- **Cavi dell'alta tensione**
- **Effetti dell'esposizione a onde radar**
- **Effetti eccessiva esposizione a UV**

# I 'circuiti' cardiaci…..

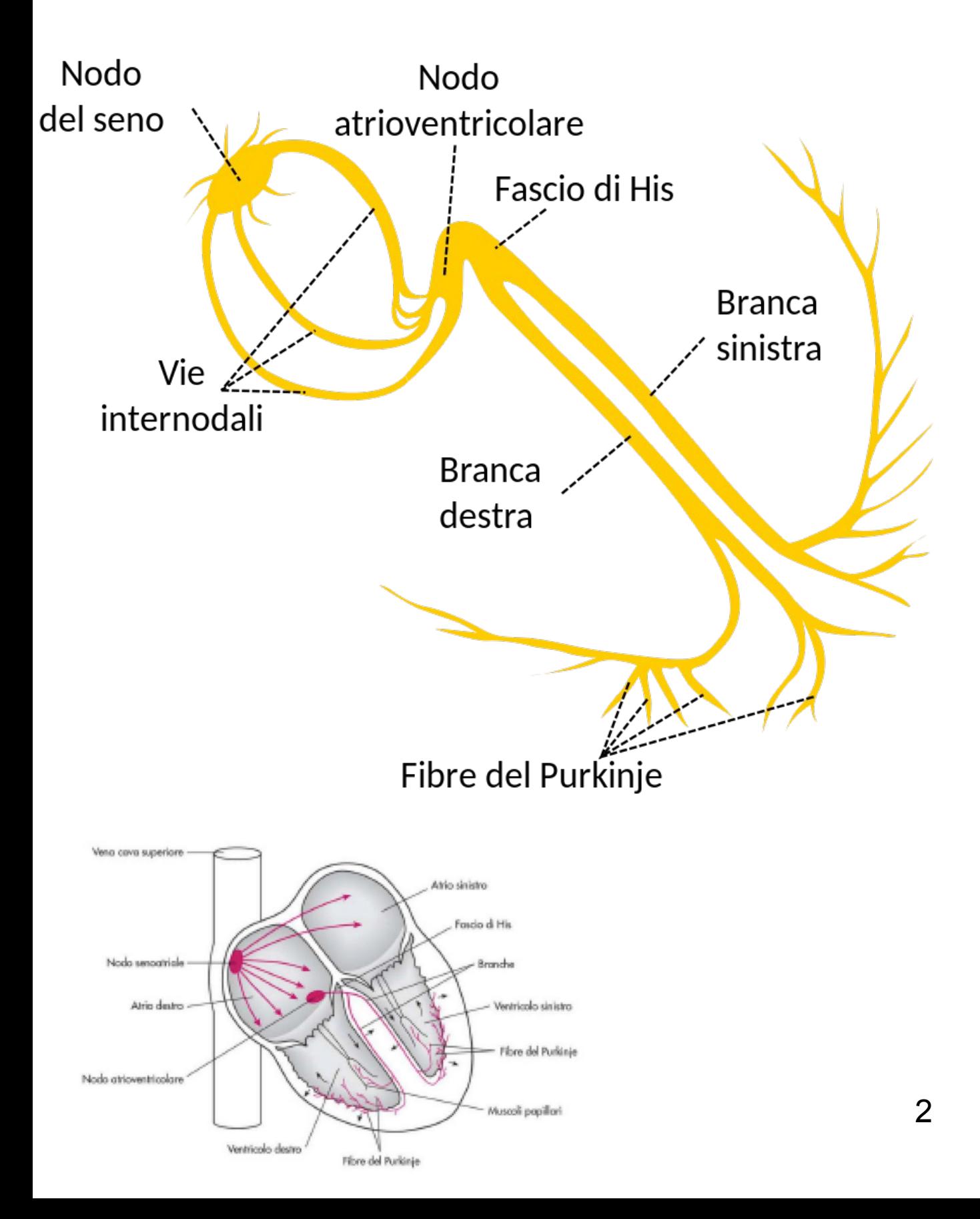

### **Neuroprotesi**

#### **Cochlear implant**

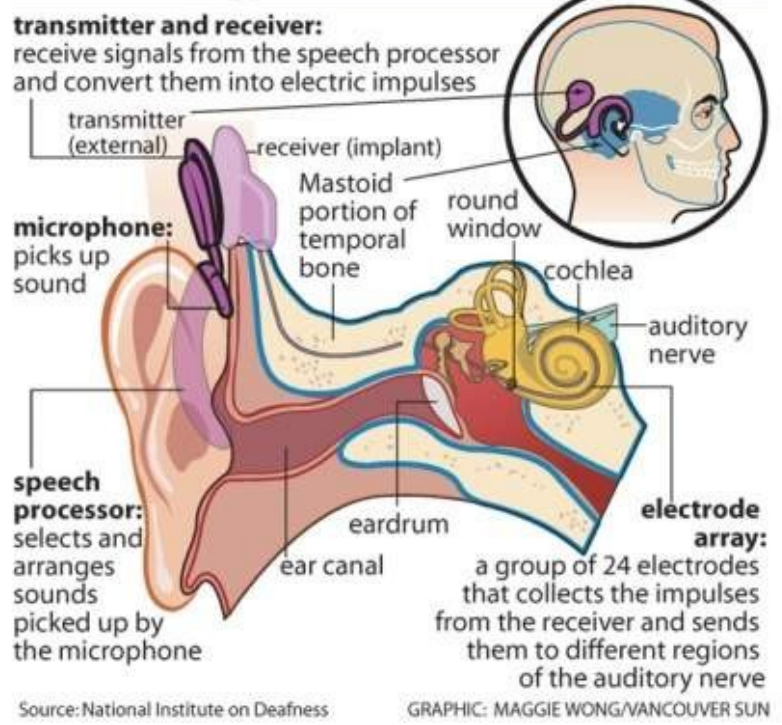

**Impianti cocleari: microfono riceve il suono che viene elaborato e mandato al nervo acustico.** 

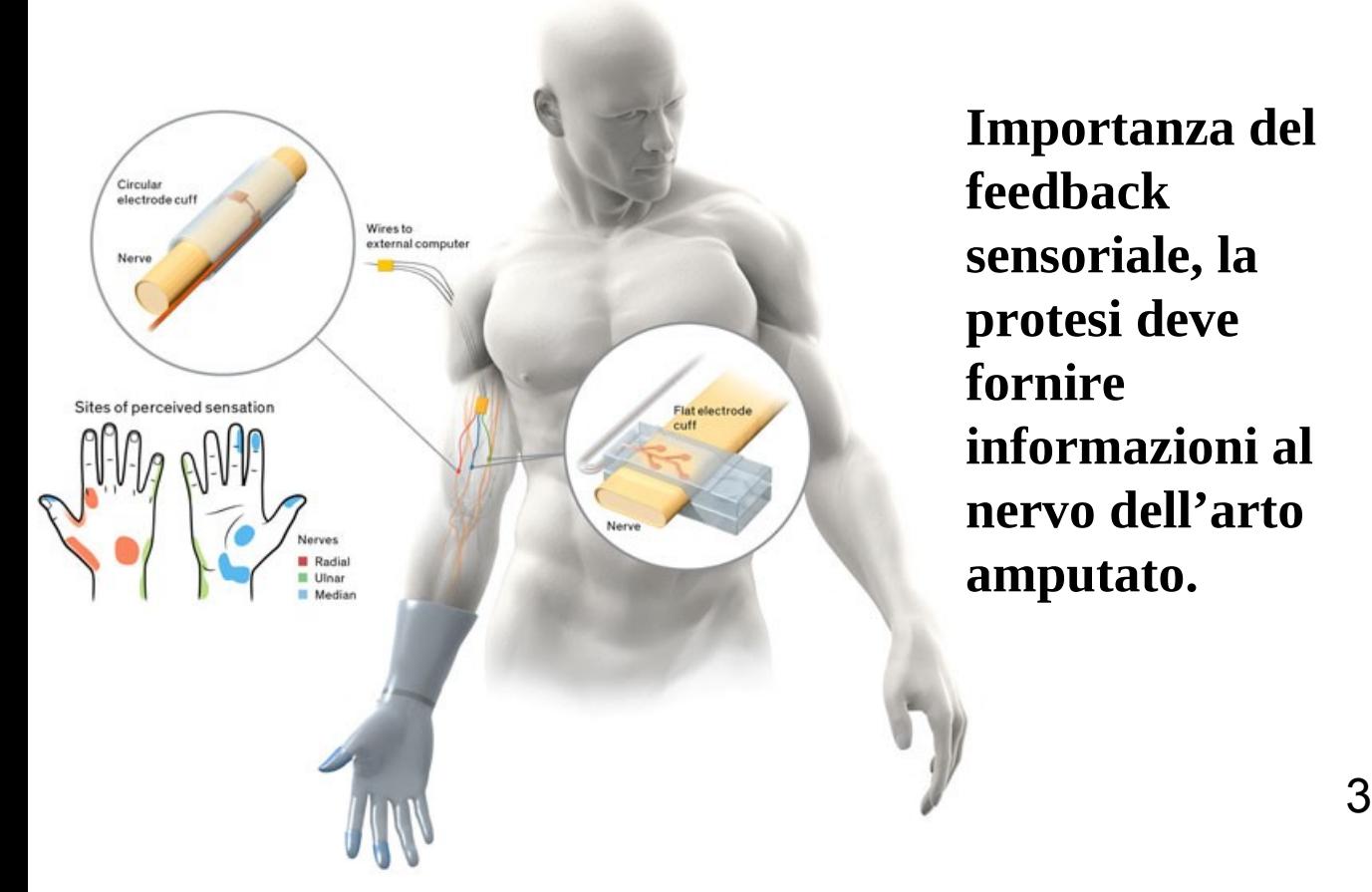

**Importanza del feedback sensoriale, la protesi deve fornire informazioni al nervo dell'arto amputato.** 

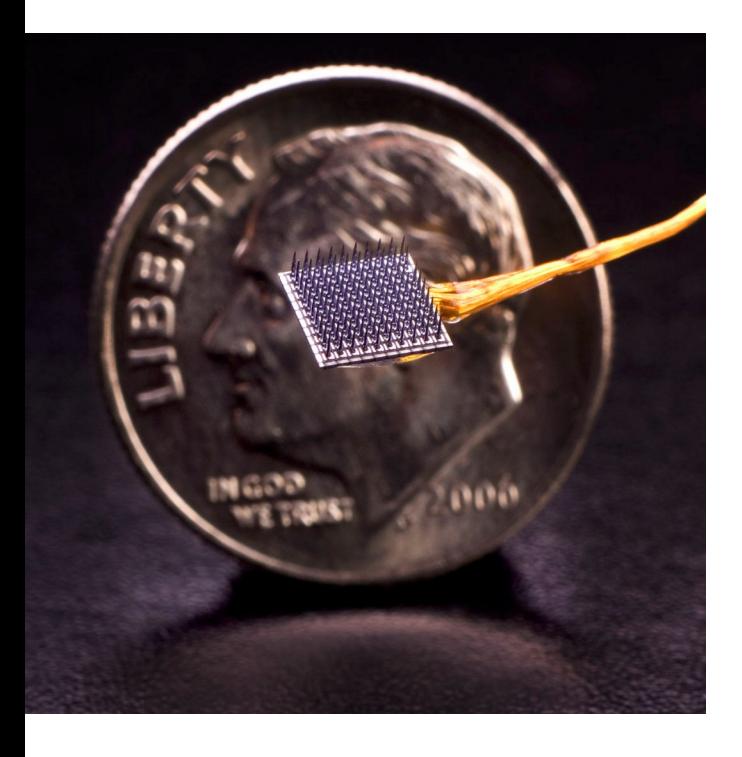

**Sensore impiantato nella corteccia motoria che comanda braccio robotico (ad esempio per malati SLA) .** 

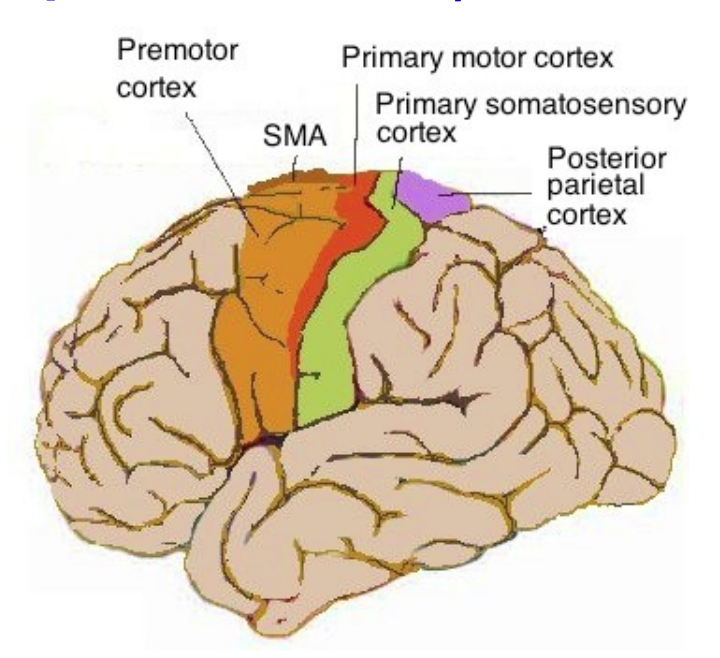

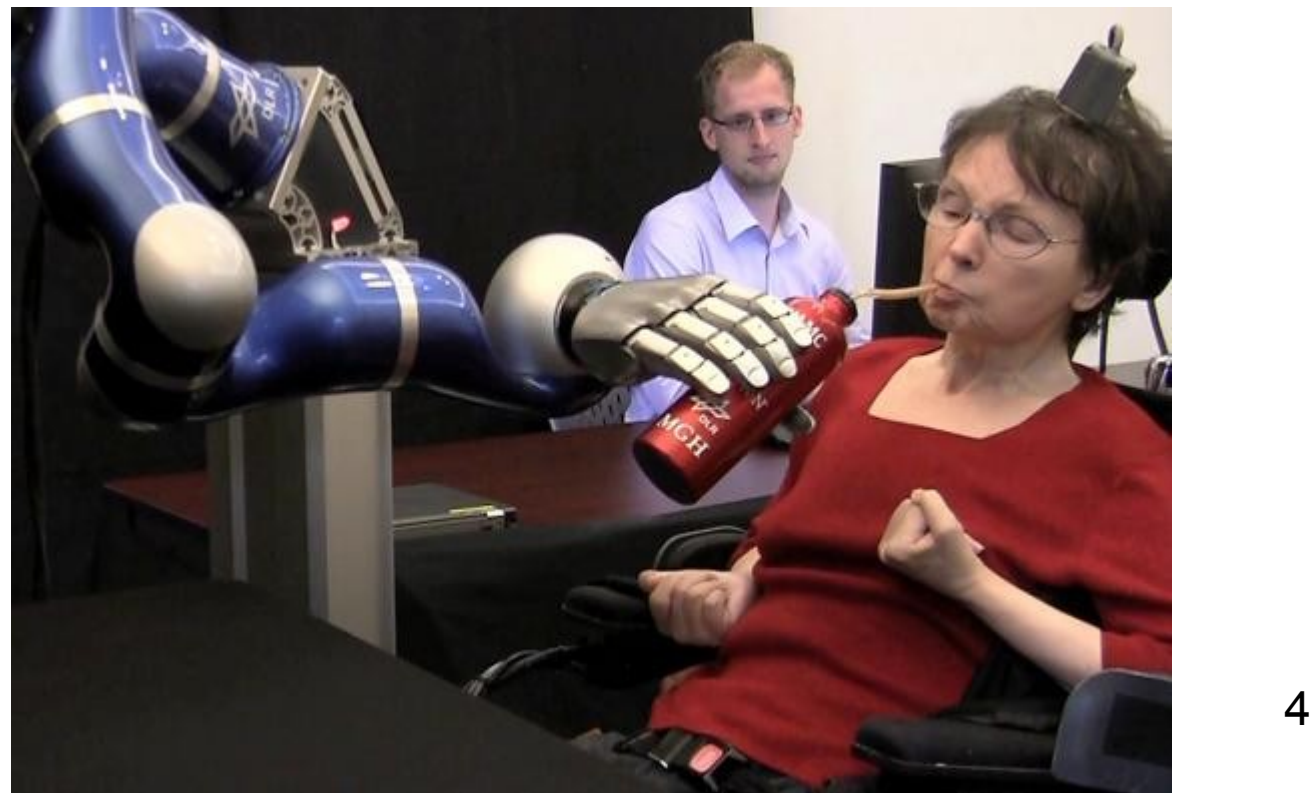

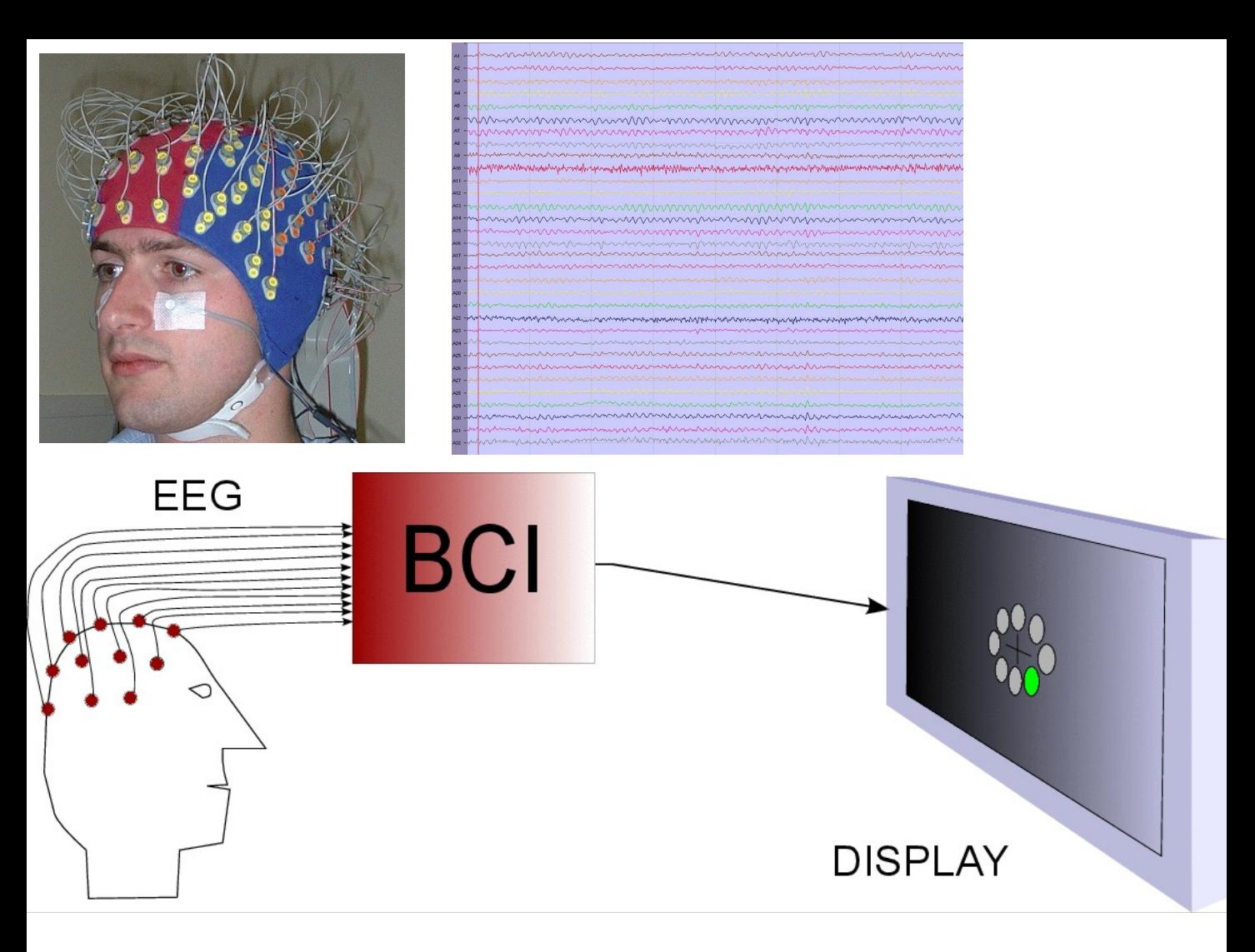

#### **BCI=Brain Computer Interface non invasiva**

Doing research on BCI

Subject preparation<br>for an experiment

**BCI** lab - University of Essex

# **DBS: Deep Brain Stimulation.**

**Impulsi elettrici per regolare degli impulsi abnormi. Viene usato in:**

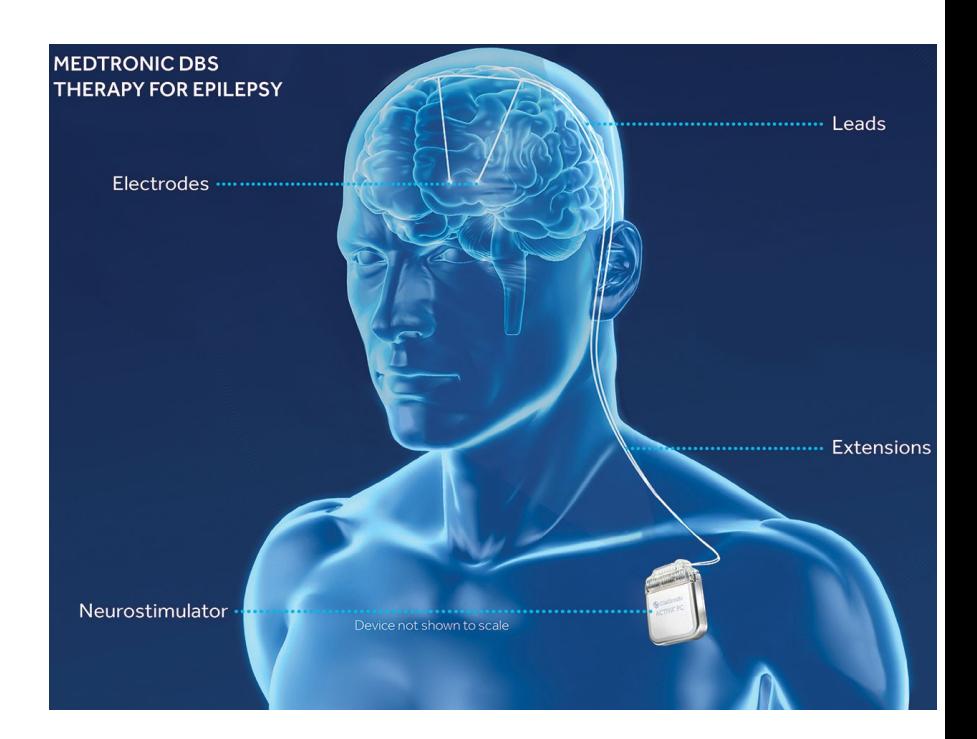

**1) Parkinson 2) Tremori essenziali 3) Distonia (contrazioni muscolari involontarie di lunga durata) 4) Epilessia 5) Disturbi ossessivi-compulsivi**

## THE BRAIN 'PACEMAKER' THAT COULD **ERADICATE SEVERE DEPRESSION**

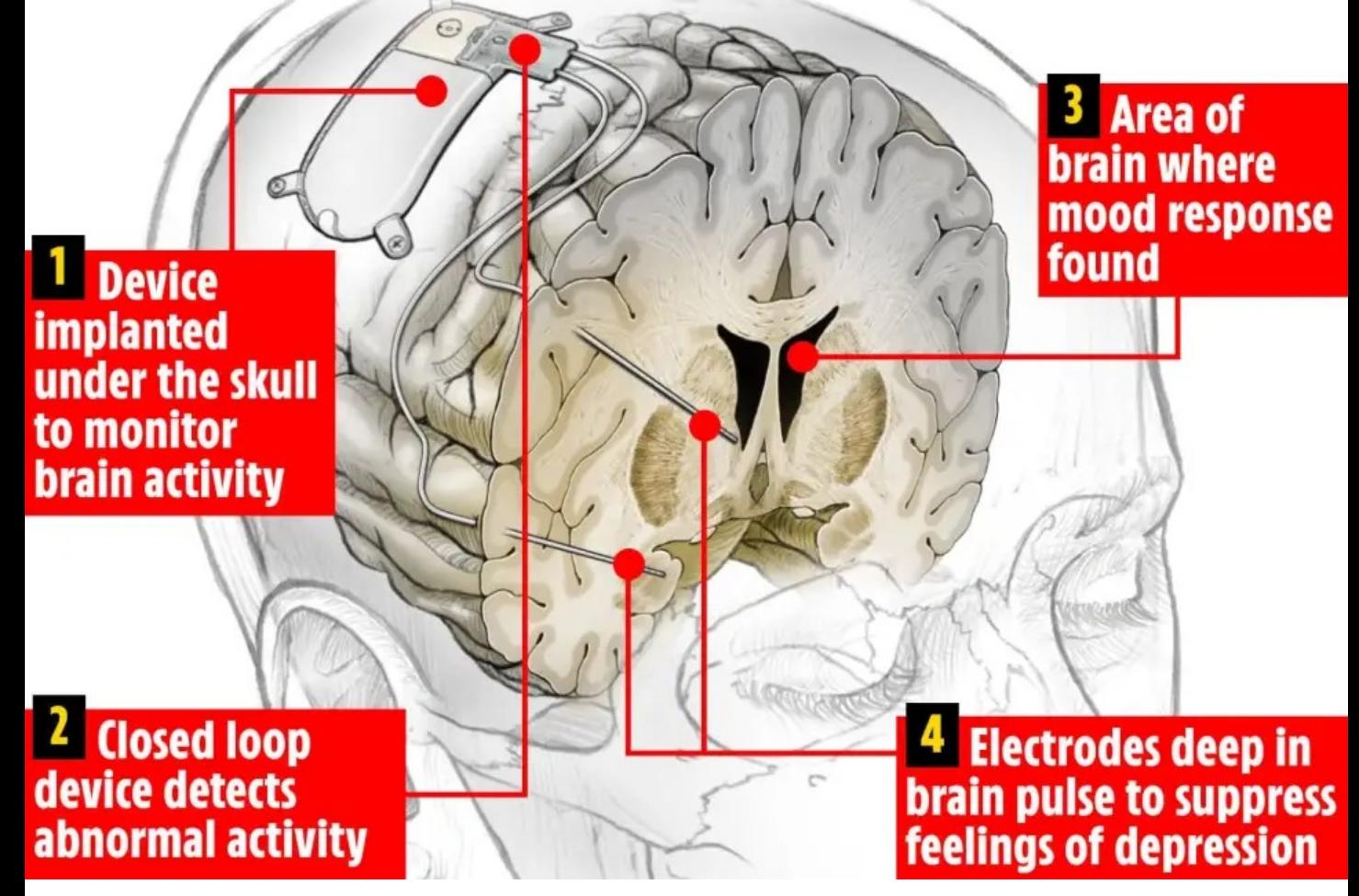

**Trattamento della depressione grave con un pacemaker cerebrale in grado di interrompere i pensieri negativi (ricerca svolta a University of California in San Francisco (UCSF)).** 

#### **CAMPO ELETTRICO**

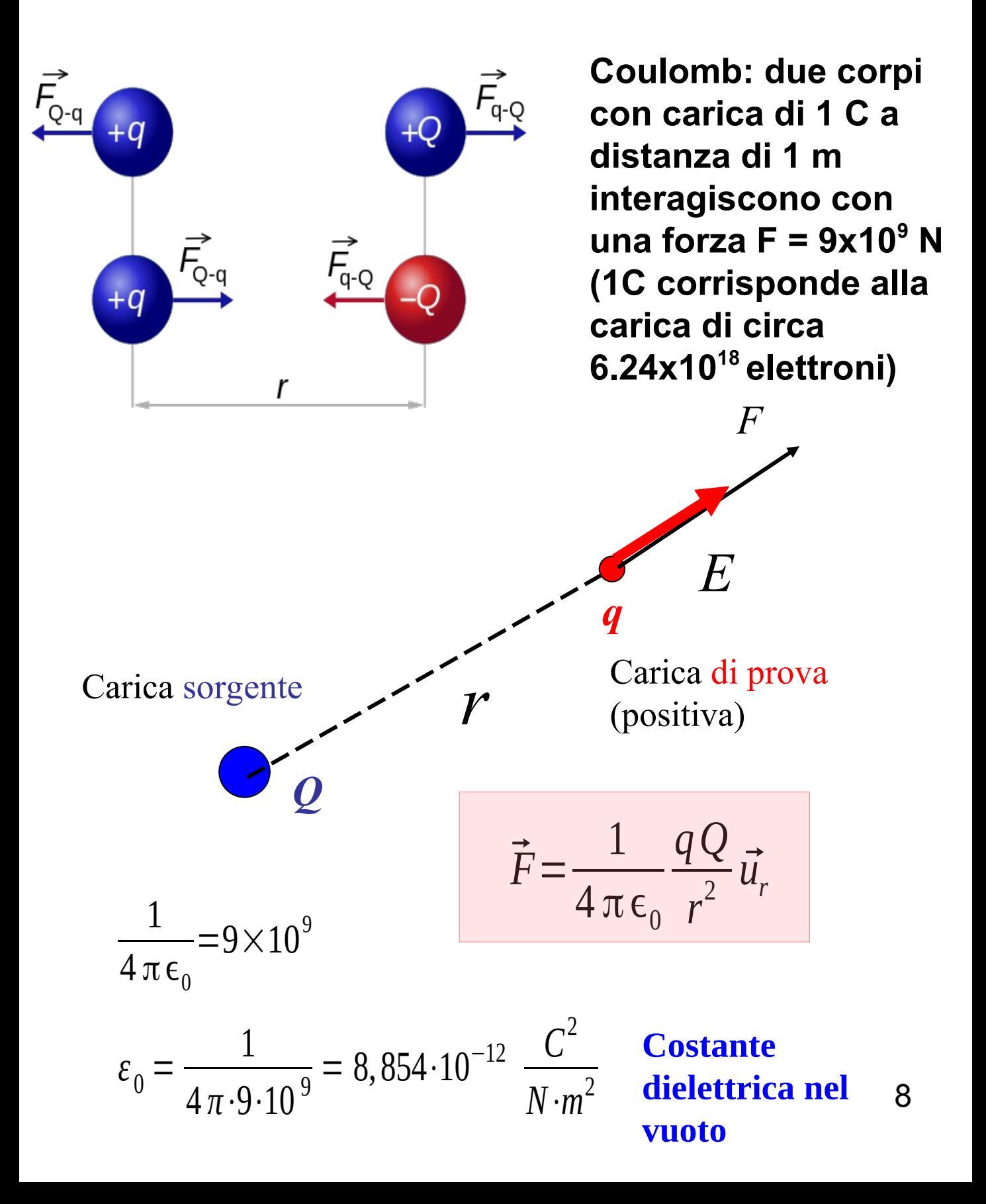

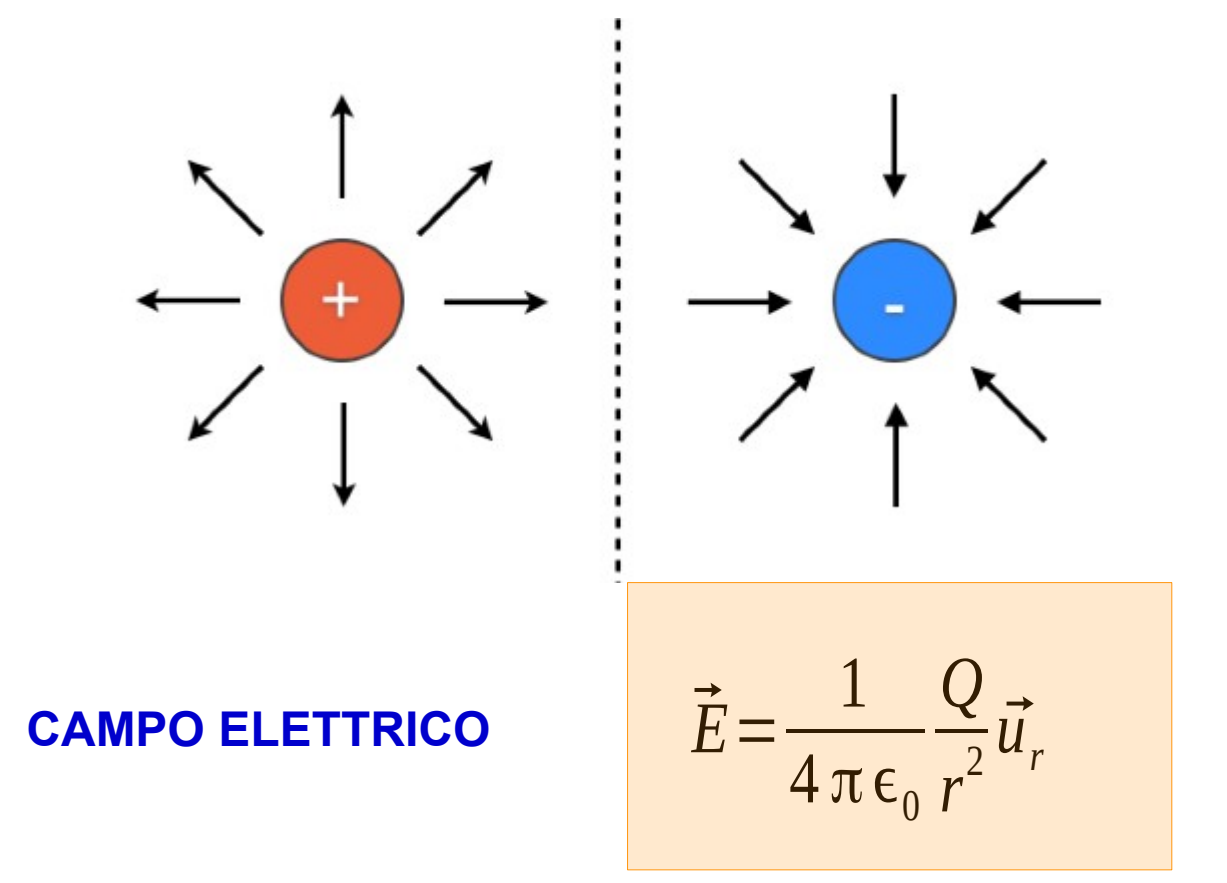

**Lavoro contro la forza del campo**

$$
V = -\int_{r_a}^{r_b} E dr = -\frac{1}{4\pi\epsilon_0} Q \int_{r_a}^{r_b} \frac{1}{r^2} dr = \frac{1}{4\pi\epsilon_0} Q \left(\frac{1}{r_b} - \frac{1}{r_a}\right)
$$
  
Se  $r_a \rightarrow \infty$  
$$
V(r) = \frac{1}{4\pi\epsilon_0} Q \frac{1}{r_a}
$$

#### **Potenziale elettrico** 9

#### **ENERGIA POTENZIALE ELETTROSTATICA**

$$
E_p = qV
$$

**Se entrambe le cariche hanno lo stesso segno, energia potenziale è positiva: il campo fa il lavoro per allontanare le cariche e quindi fornisce E<sup>K</sup>**

**Se le cariche sono di segno opposto, l'energia potenziale è negativa, si parla di energia di legame. Bisogna fornire energia per separare le cariche.**

Esempio; legame chimico NaCl. Gli ioni Na- e Cl+ si attraggono fino ad un valore minimo. Oltre, i guschi elettronici respingono

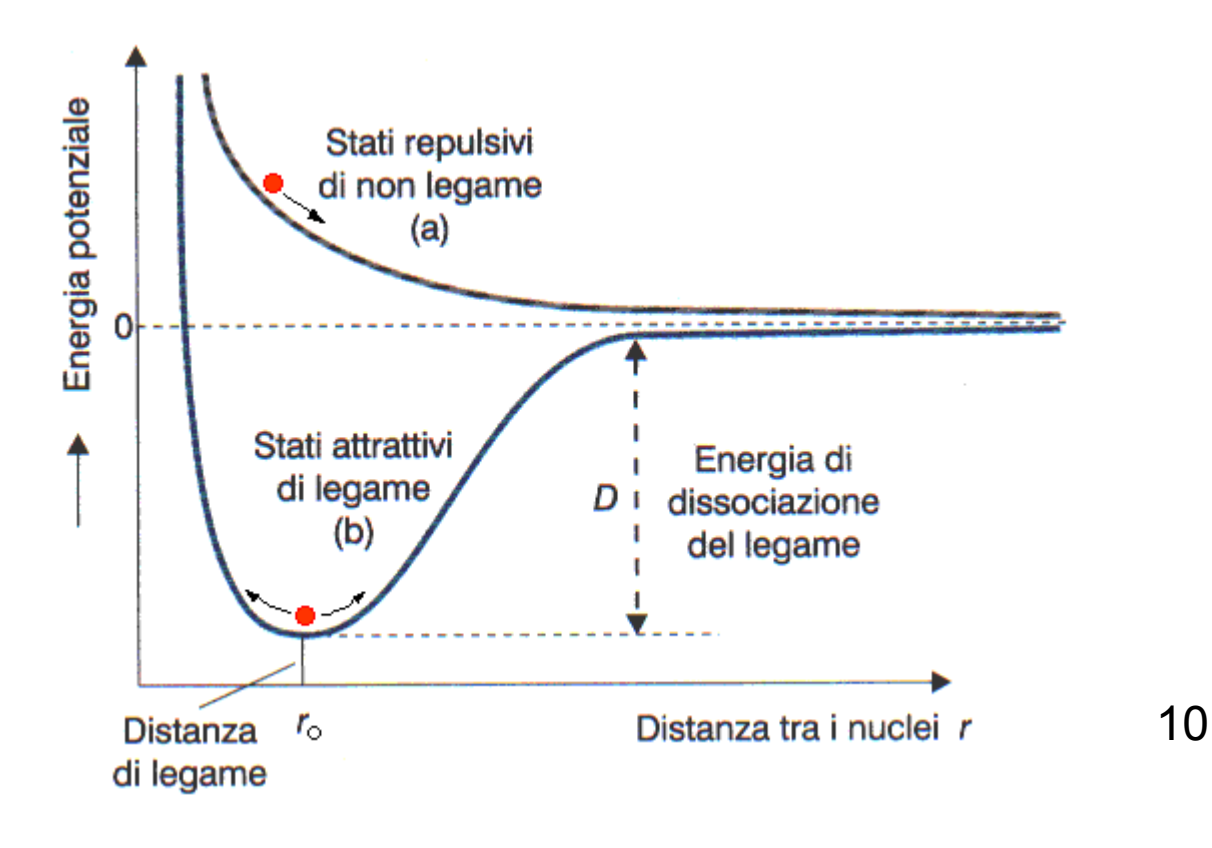

#### **Energia di legame nucleare**

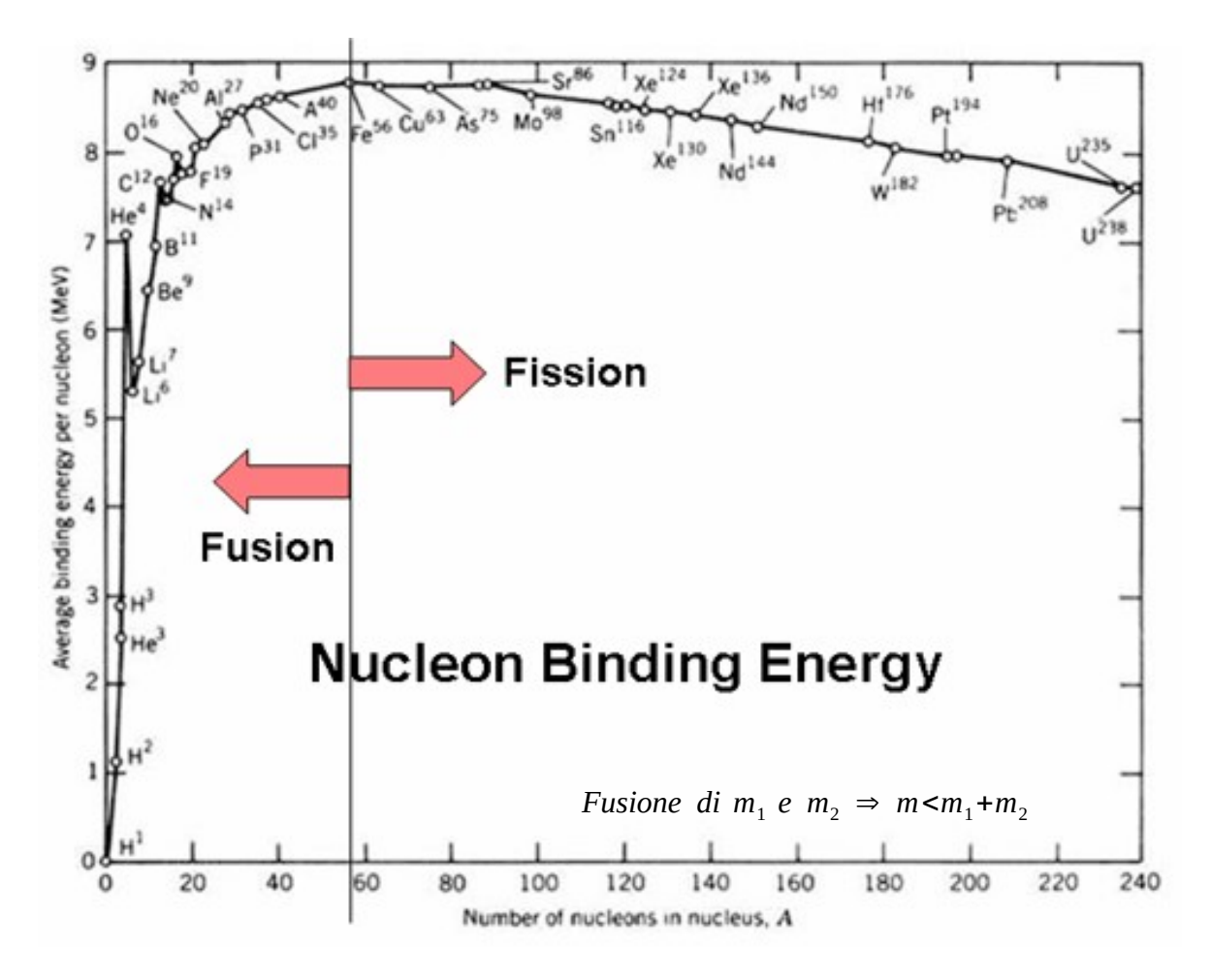

*Fusione di*  $m_1 e$   $m_2 \Rightarrow m < m_1 + m_2$ 

*Fissione di*  $m_1 e m_2 \Rightarrow m > m_1 + m_2 < n \cdot m_H$ 

### **Legame tra campo elettrico e potenziale.**

$$
E = \frac{1}{4 \pi \epsilon_0} \frac{Q}{r^2} u
$$

Lungo la direzione radiale:

$$
E(r) = \frac{1}{4 \pi \epsilon_0} \frac{Q}{r^2}
$$

Il potenziale invece è

$$
V(r) = \frac{1}{4 \pi \epsilon_0} \frac{Q}{r}
$$

$$
\frac{dV(r)}{dr} = -\frac{1}{4 \pi \epsilon_0} \frac{Q}{r^2} = -E(r) \quad \text{In generale}
$$

$$
E(r) = -\frac{dV}{dr}
$$

#### **Legame tra campo elettrico e potenziale.**

**Il lavoro FATTO dal campo (contrario di quello fatto da me per il calcolo dell'energia potenziale) è**

$$
dL = -q[v(x+dx)-v(x)] = -qdV = qE dx
$$

Uguagliando le due espressioni:

*dx dV x E*  $(x)$  $\Rightarrow$  $dL = E q dx = - q dV$ 

**Significato del segno negativo : il campo elettrico punta sempre verso il potenziale più basso.**

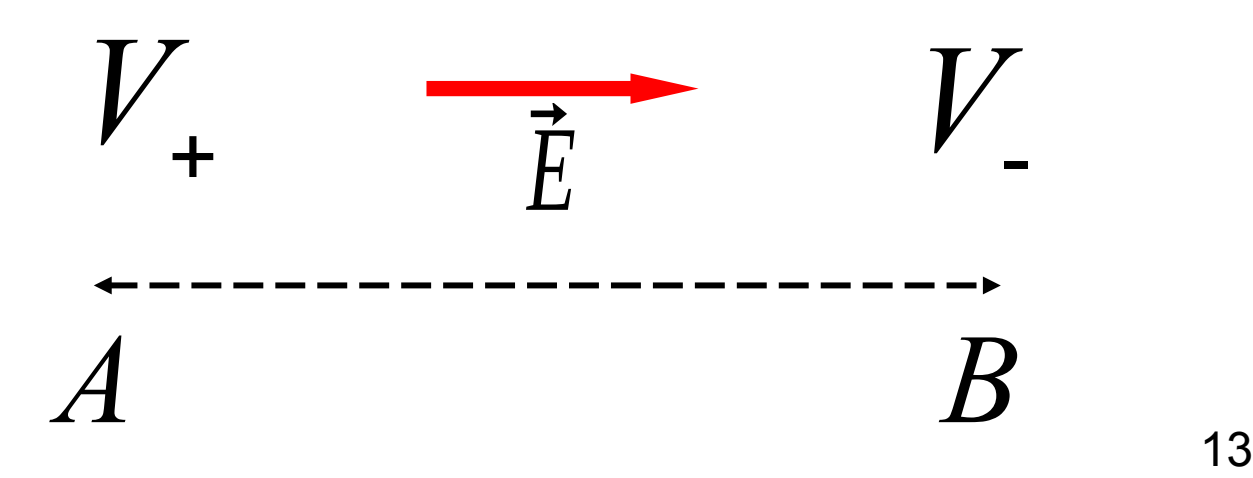

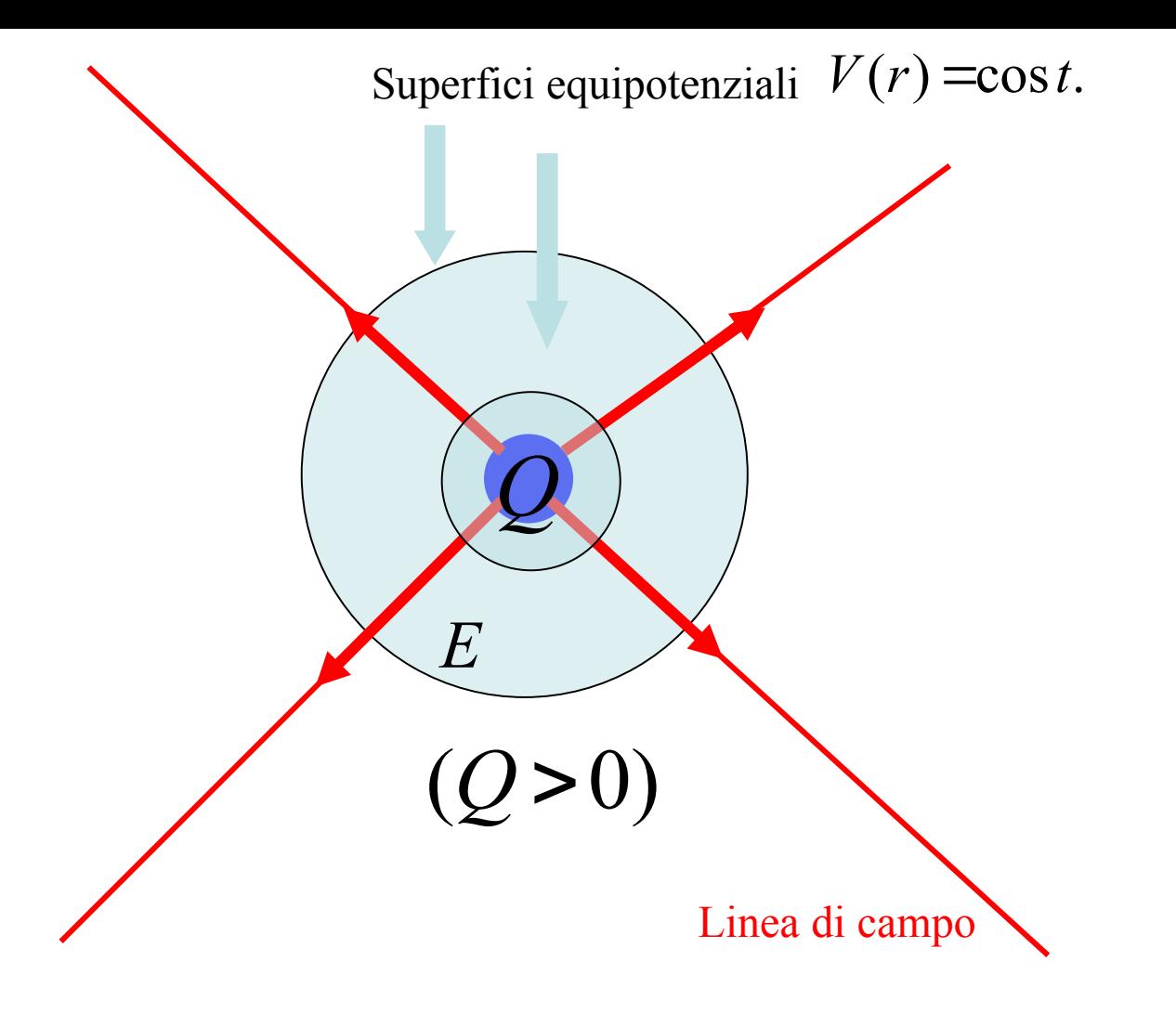

**Superfici equipotenziali: luogo dei punti a potenziale costante. Per una carica puntiforme sono sfere centrate sulla carica Linee di campo: il campo è tangente in ogni punto alle linee**.

**N.B. Se la carica sorgente è negativa le linee di campo sono entranti.**

**Al crescere del numero delle cariche la geometria delle linee di forza diviene rapidamente sempre più complicata. Un esempio: il dipolo elettrico.**

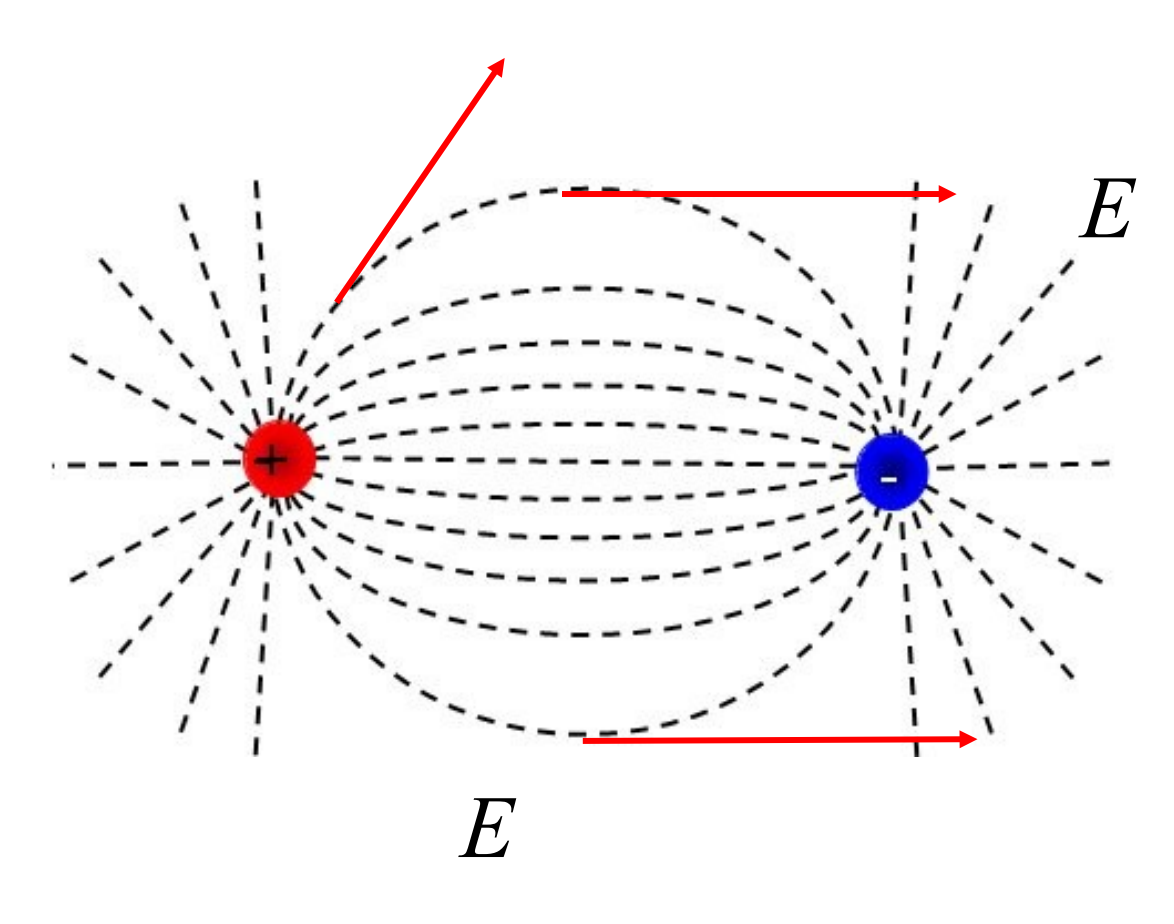

**Regola generale: il campo elettrico deve essere tangente alla linea di forza. Le linee di forza escono dalle cariche positive ed entrano in quelle negative**.

### **Il teorema di Gauss per il campo elettrico**

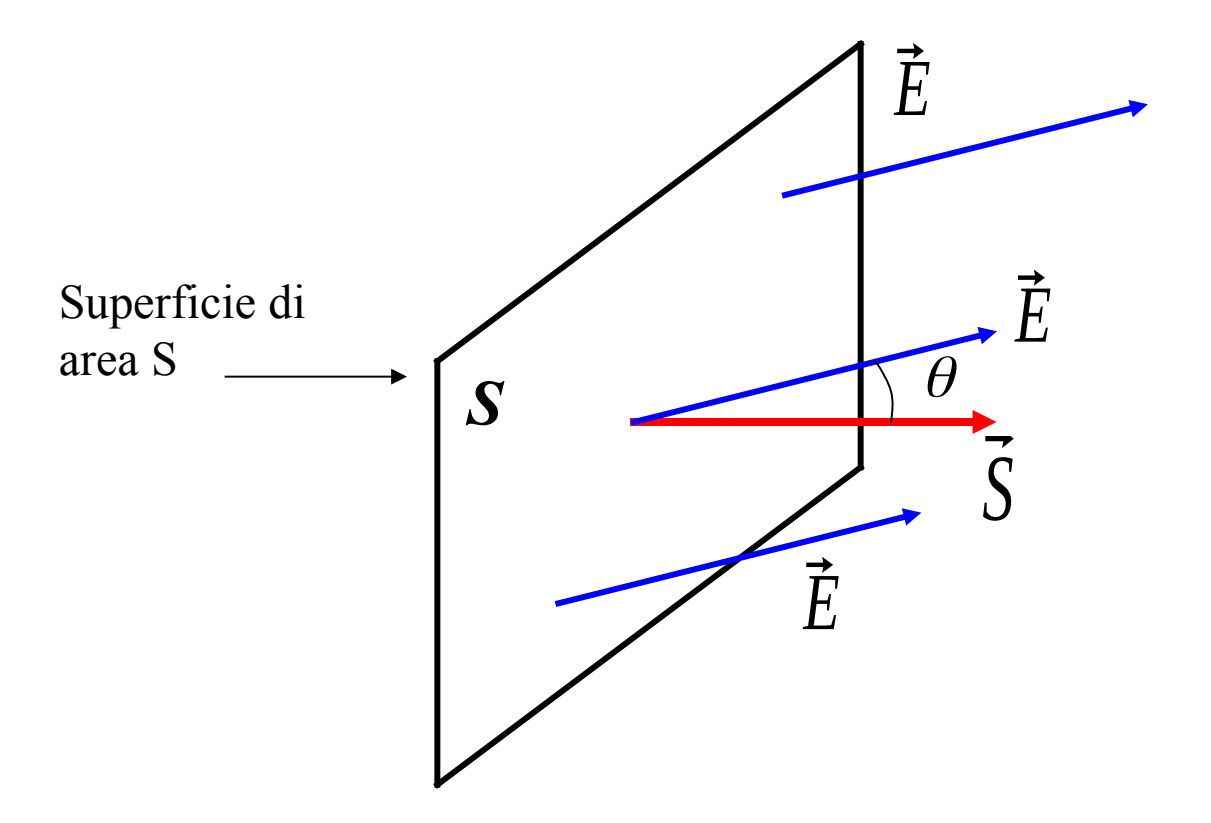

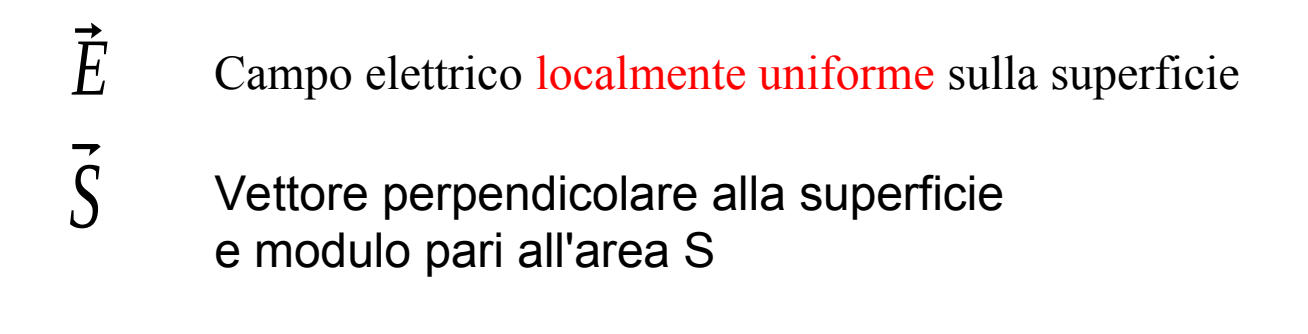

#### **Il FLUSSO del campo attraverso l'area S è**

# $\Phi \equiv E \cdot S = ES \cos \theta$  $\overline{a}$

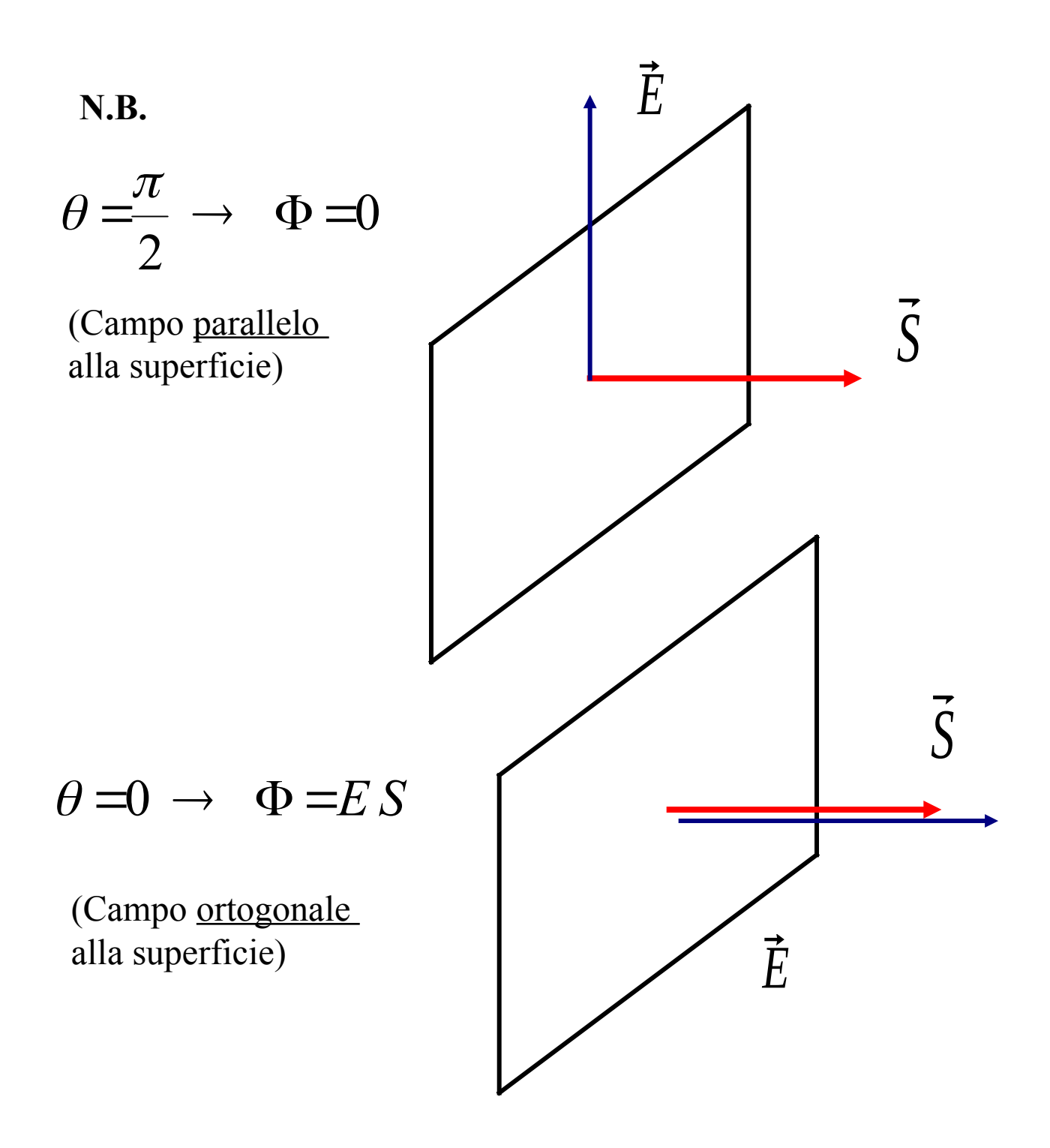

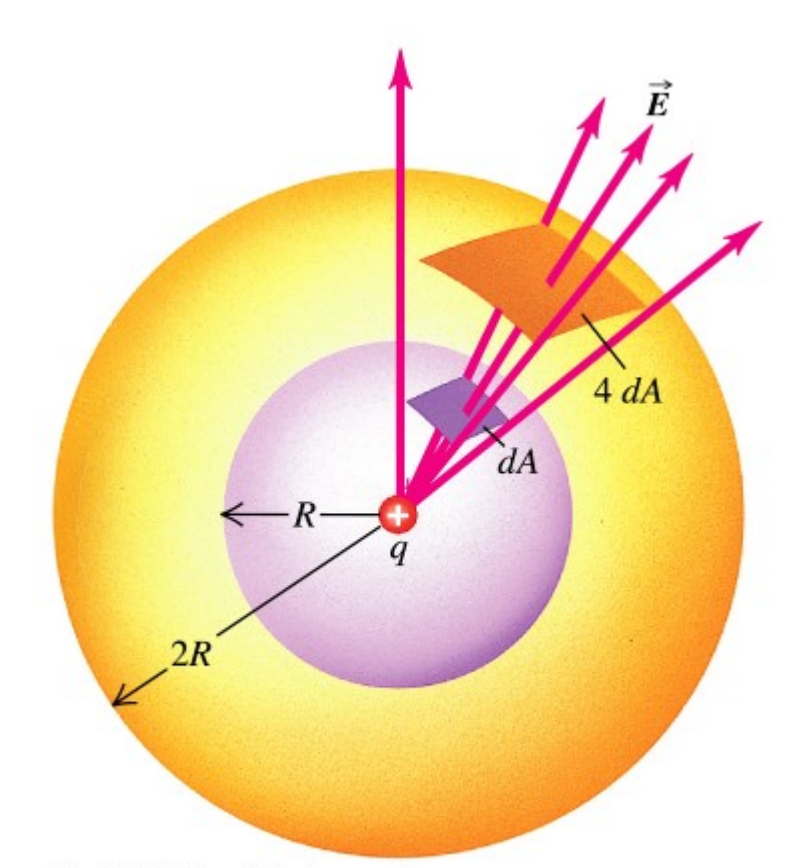

**Sommando i contributi di superficie che coprono tutta la sfera dove il campo e' costante si ottiene:**

 $\Phi = \sum$ *i*=1 *N*  $\hat{E}\cdot dS = \sum$ *i*=1 *N Eds*=∑ *i*=1 *N* 1  $4\,\pi\,\epsilon_{_0}$ *q r* 2  $ds = -$ 1  $4\,\pi\,\epsilon_{_0}$ *q r* 2  $4\pi r^2$ 

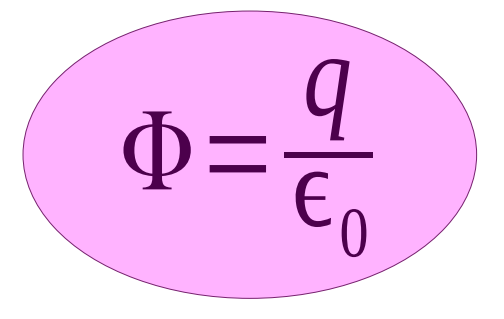

Copyright @ Addison Wesley Longman, Inc.

**N.B.** :

- a*) Φ* non dipende dalla forma della superfice
- b) Le cariche esterne alla superficie danno contributo nullo a  *Φ*

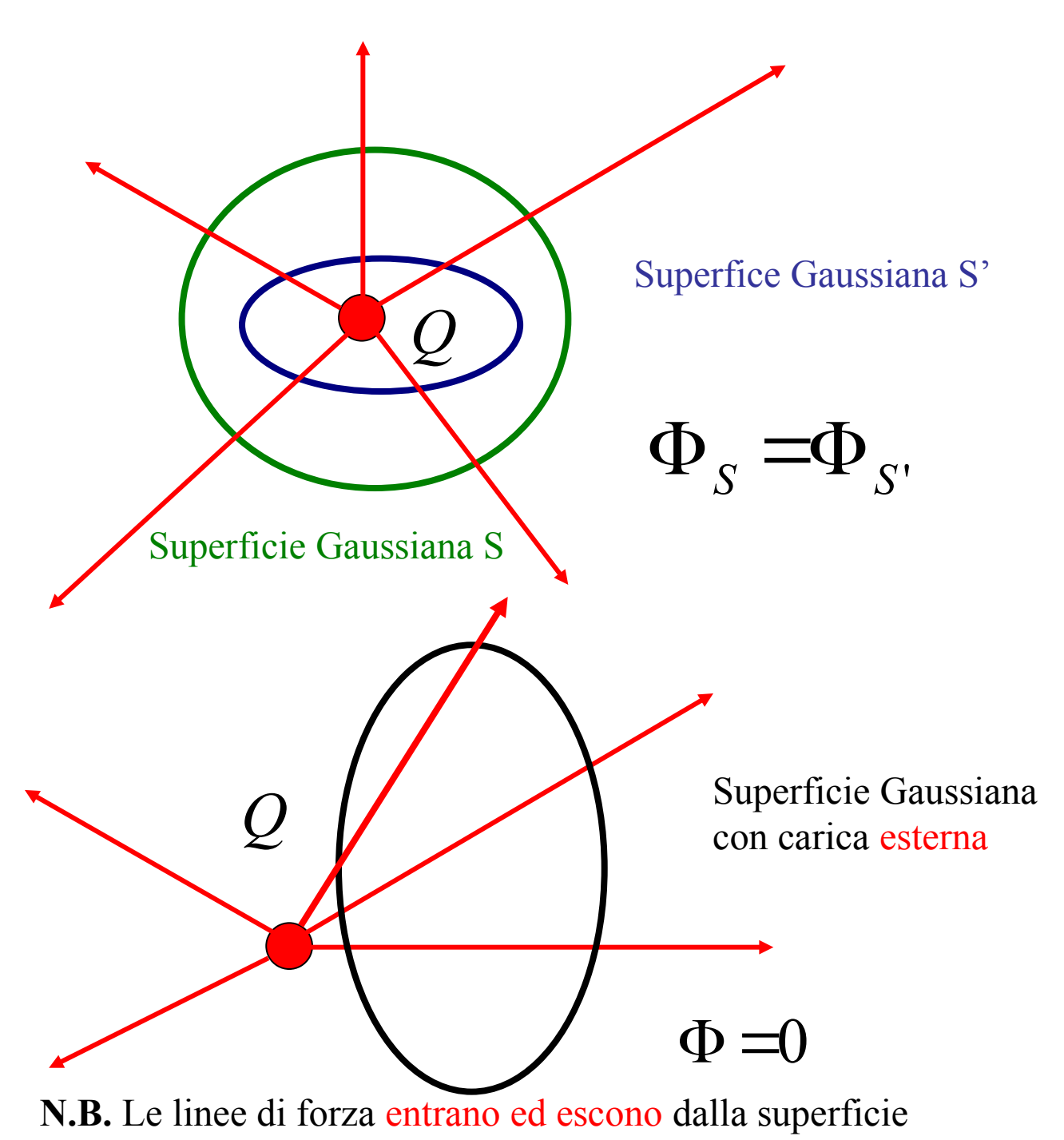

**Poiché il campo elettrico totale è la somma dei campi delle singole cariche, e il flusso totale la somma dei flussi, avremo per più cariche nella superfic**e

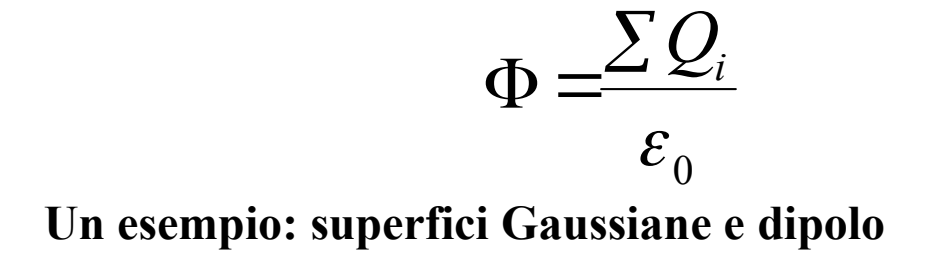

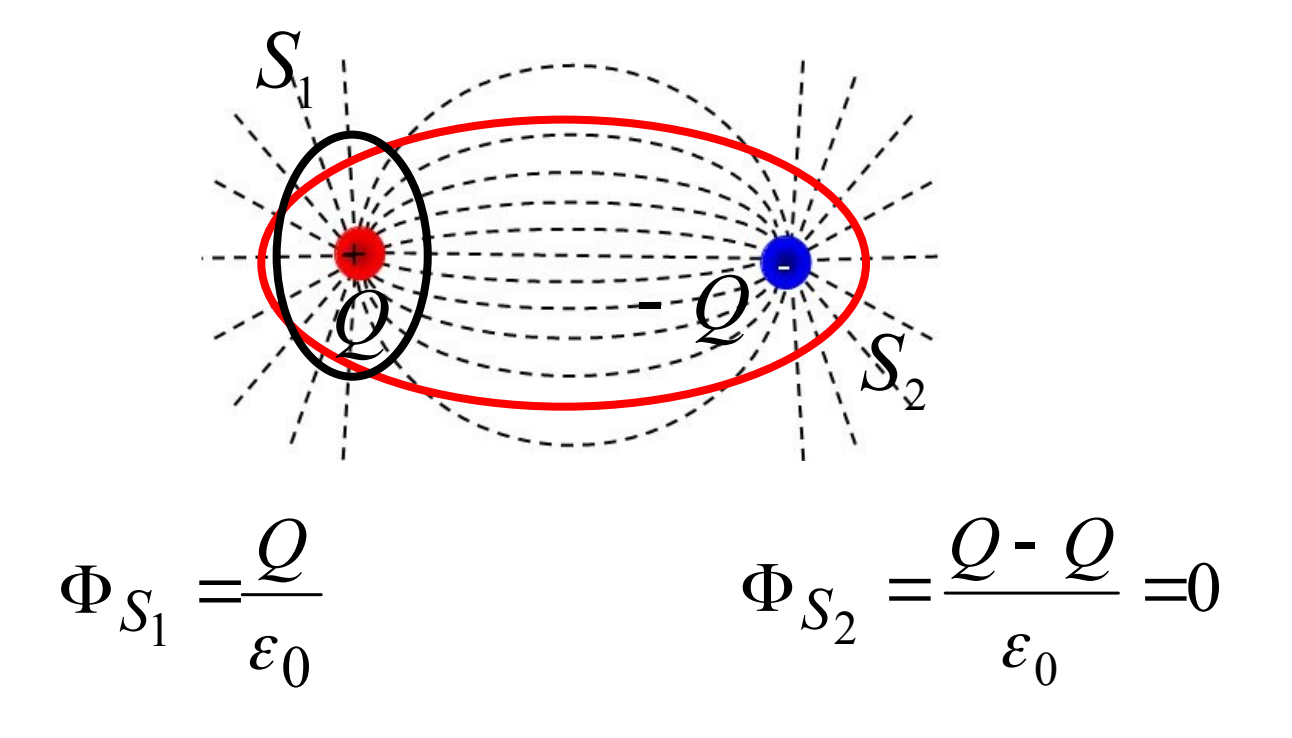

P12 Elettrostatica 1 20

Un campo elettrico di intensità E=1800N/C forma un angolo di 65 gradi con un quadrato di lato L=3.2m. Determinare il flusso elettrico.

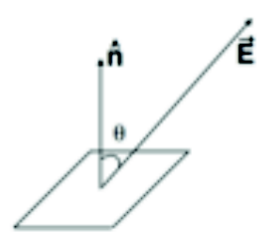

#### **Soluzione**

Flusso= E⋅n⋅S=IEIScos(θ)=1800N/C⋅(3.2m)<sup>2</sup>⋅0.42 = 7741.44 Nm<sup>2</sup>/C.

Utilizzando il teorema di Gauss determinare il flusso elettrico che attraversa una superficie quadrata di lato d=2m dovuto al campo elettrico generato da una carica uniforme Q=1.8µC posta ad una distanza d/2.

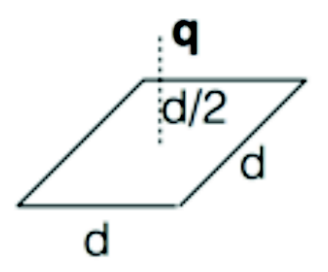

#### **Soluzione**

Ad un cubo avente una faccia coincidente con la superficie aperta considerata e racchiudente la carica q soddisfa alle ipotesi del teorema di Gauss.

Quindi il flusso totale che attraversa il cubo e' dato da:

Flusso(cubo)= q/e<sub>0</sub>=1.8 · 10<sup>-6</sup>C/(8.8 · 10<sup>-12</sup>N<sup>-1</sup>m<sup>-2</sup>C<sup>2</sup>)=0.2 · 10<sup>6</sup> Nm<sup>2</sup>/C

ed il flusso che attraversa il quadrato e' esattamente un sesto del totale per motivi di simmetria, cioe' pari a  $34 \cdot 10^3$  Nm<sup>2</sup>/C.

Della carica è distribuita uniformemente lungo un file conduttore molto lungo. In condizioni di equilibrio, il campo elettrico a 2 cm dal file vale 20 N/C. Quanto vale il campo a 4 cm dal filo?

Per ragioni di simmetria, il campo elettrico può essere solo perpendicolare al filo lungo tutte le direzioni. Come varia in funzione della distanza? Teorema di Gauss!

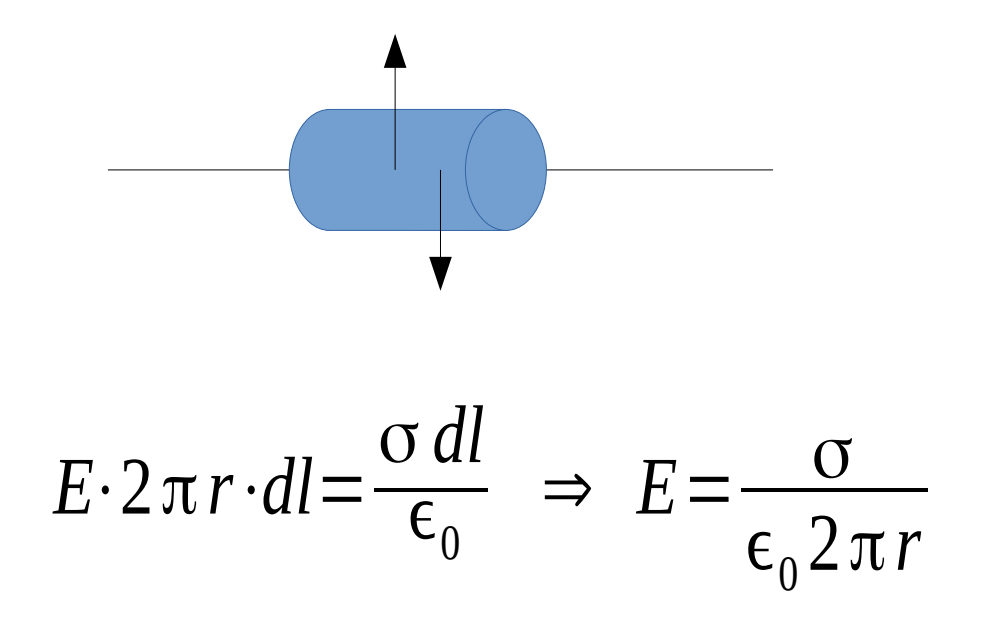

Di conseguenza il campo a 4 cm dal file sarà 10 N/C